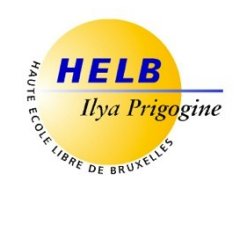

# **DEVELOPPEMENT ET GESTION DE PROJETS CODE: UE5-4**

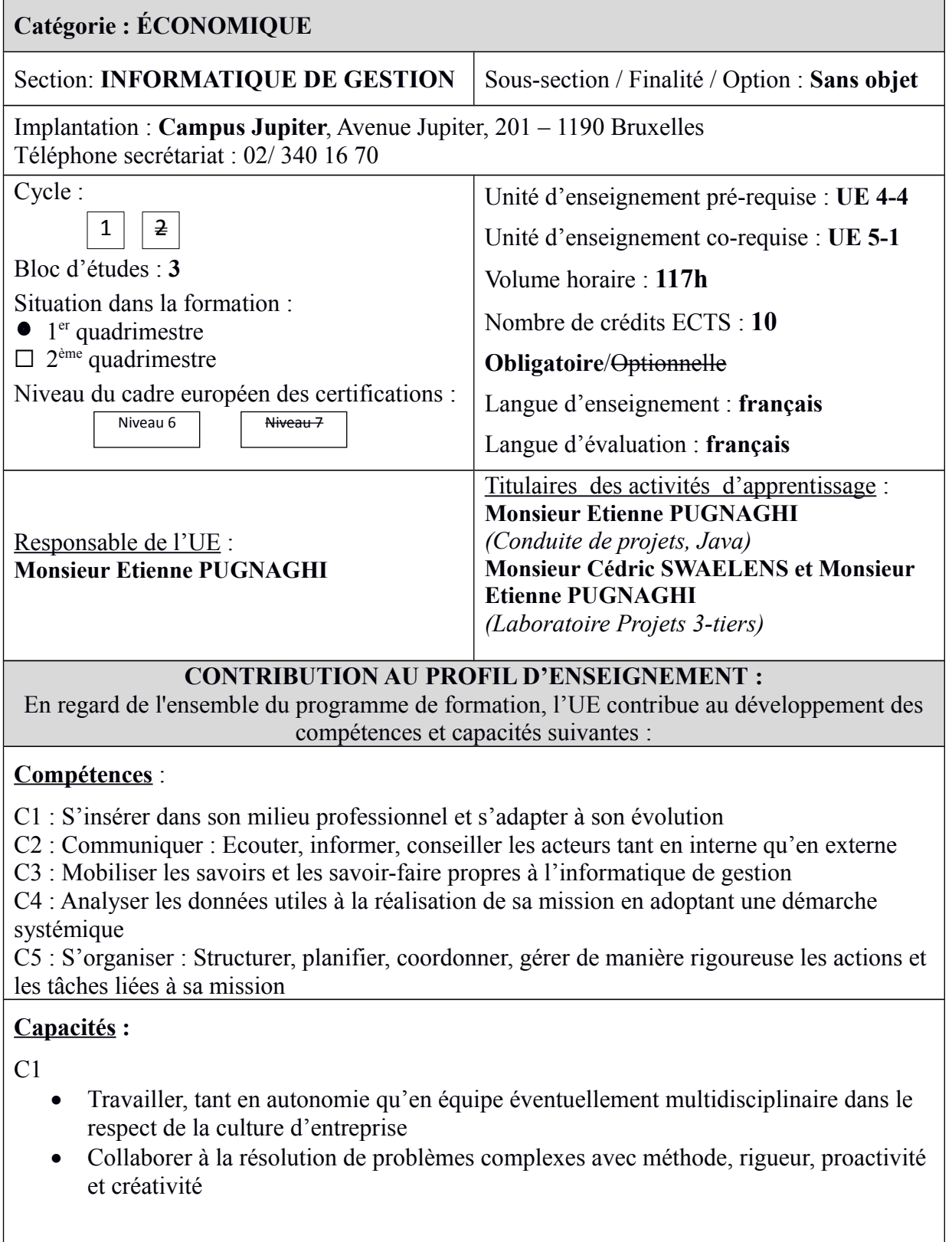

- $C<sub>2</sub>$
- Poser les questions adéquates et adaptées aux spécifications demandées et comprendre son interlocuteur pour identifier les besoins de l'utilisateur
- Adapter ses techniques de communication, son vocabulaire à l'interlocuteur, quel qu'il soit
- Rédiger un document technique, un rapport
- Présenter une solution devant un public avec un support adéquat

C3

- Concevoir, implémenter et maintenir des algorithmes répondant aux spécifications et fonctionnalités fournies
- Choisir et mettre en œuvre un standard défini ou une technologie spécifique (méthodologie, environnement, langage, framework, librairies, …)
- Traduire les besoins des utilisateurs en modèles d'analyse
- Concevoir, implémenter, administrer et utiliser avec maîtrise un ensemble structuré de données

 $C<sub>4</sub>$ 

- Choisir les méthodes de conception et les outils de développement
- Soigner l'ergonomie des applications

 $C<sub>5</sub>$ 

- Évaluer la charge et la durée de travail liées à une tâche
- Planifier un travail
- Respecter les délais prévus
- Suivre un protocole méthodologique visant à cerner un problème

# **ACQUIS D'APPRENTISSAGE SPÉCIFIQUES**

## **De manière générale pour l'unité d'enseignement :**

Au terme de cette unité d'enseignement, l'étudiant sera capable:

- de rechercher les outils de développement et de gestion qui conviennent le mieux à son projet (langage de développement (Java, C#, Javascript...), gestionnaire de base de données (MySQL, PostgreSql, Mongodb...), gestion de version, ...)
- d'utiliser un Framework (Spring, Laravel, ...) et proposer une architecture applicative permettant l'évolution des fonctionnalités, basée sur un modèle en 3 couches
- d'utiliser un outil de gestion de versions de sources multi-utilisateurs (git, svn,...)
- de mettre en pratique les méthodologies de gestion de projet
- de communiquer aux interlocuteurs concernés l'état du projet, les problèmes apparus et solutions proposées.
- de planifier ses tâches
- $\bullet$  de travailler en groupes & de concerter son équipe

# **CONTENU SYNTHÉTIQUE**

## **En Laboratoire projets (3-tiers) :**

Développement d'une application informatique sur base d'une demande d'un client externe ou interne. Cette demande contient au minimum :

- des fonctionnalités plus ou moins complexes à réaliser
- une interface graphique web et/ou en réseau local
- la persistance des données dans une base de données relationnelle (MySql, postgreSql, ...) ou non SQL (Mongodb...).

Des contraintes sont ajoutées à la demande initiale :

- possibilité de monter en charge: load balancing
- possibilité d'évolution aisée de la demande: utilisation d'une architecture applicative

en 3-tiers

fourniture de procédure d'installation et de déploiement de l'application.

## **En Java :**

- Introduction du pattern Injection de dépendances et mise en pratique par l'utilisation du framework Spring.
- Modèles en couche 3-tiers : utilisation de Spring pour la couche métier et de Hibernate (ORM) pour la couche de données.
- Introduction à la programmation orientée Aspect (AOP) : Spring AOP

## **En Conduite de Projets :**

- [Expression du besoin et cahier des charges fonctionnel](http://www.eyrolles.com/Entreprise/Livre/expression-du-besoin-et-cahier-des-charges-fonctionnel-9782124653898)
- [Structuration](http://www.gestion-projet-informatique.vivre-aujourdhui.fr/structuration.html) d'un projet
- [Planification](http://www.gestion-projet-informatique.vivre-aujourdhui.fr/planification.html) d'un projet
- [Pilotage](http://www.gestion-projet-informatique.vivre-aujourdhui.fr/pilotage-projet.html) d'un projet
- [Management](http://www.gestion-projet-informatique.vivre-aujourdhui.fr/management.html) d'un projet
- [Communication](http://www.gestion-projet-informatique.vivre-aujourdhui.fr/communication-projet.html)
- [Phases, jalons](http://www.gestion-projet-informatique.vivre-aujourdhui.fr/phases-jalonnement.html) d'un projet
- Brève présentation du guide PMBOK
- [Gestion de projet agile](http://www.eyrolles.com/Informatique/Livre/gestion-de-projet-agile-9782212136661) (scrum,  $\dots$ )
- $\bullet$  ...

## **MÉTHODES D'APPRENTISSAGE**

#### **En Laboratoire projets (3-tiers):**

Mise en pratique en groupe et en autonomie avec tutorat

**En Java et Conduite de projets**

Cours ex-cathedra

## **SUPPORTS DE COURS**

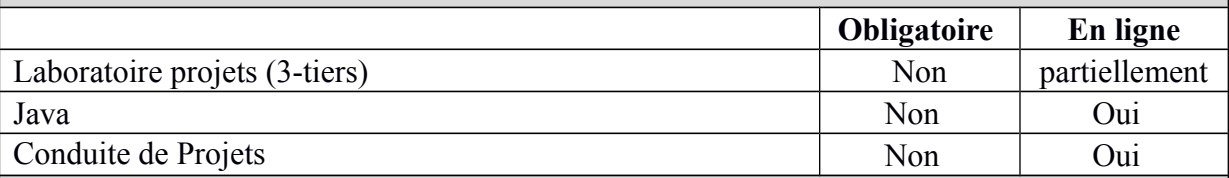

# **MODALITÉS D'ÉVALUATION**

#### **Type d'évaluation :**

**En Java :**

Examen écrit (100%), remédiable (à 100%) en seconde session

## **En Conduite de Projets :**

Examen écrit (100%), remédiable (à 100%) en seconde session

# **En Laboratoire projets (3-tiers):**

Evaluation continue (100%), non remédiable en seconde session.

#### **Calcul de la note de l'UE :**

#### **Évaluation des activités d'apprentissage avec pondération :**

- **Projets :** 50%
- **Java :** 25%
- **Conduite de Projets :** 25%

Si toutes les activités d'apprentissage au sein d'une Unité d'enseignement ont une note égale ou supérieure à 10, la note de l'Unité d'enseignement est la moyenne arithmétique pondérée des notes des activités d'apprentissage. Dans les autres cas, la note de l'Unité d'enseignement est celle de l' activité d'apprentissage qui a la note la plus basse.

#### **SOURCES DOCUMENTAIRES**

Utilisées par l'enseignant **:** 

Proposées à l'appui du travail personnel de l'étudiant **:** 

Supports de cours et autres :

[https://ecampus.helb-prigogine.be](https://ecampus.helb-prigogine.be/)